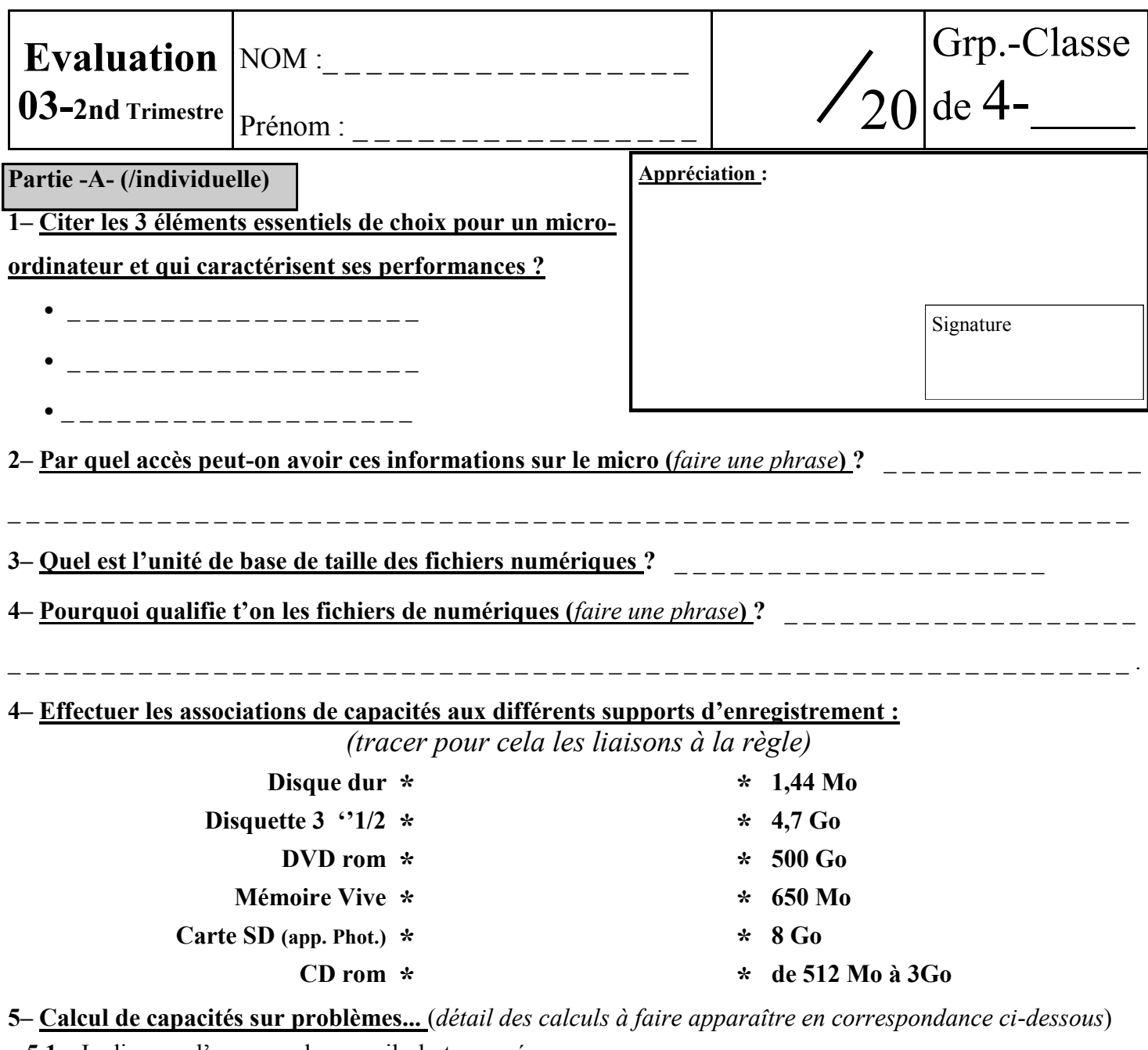

**5.1–** Je dispose d'un nouvel appareil photo numérique récent dont les qualités optimum me permettent de disposer de photos de 5 Mo. **Sur une carte mémoire SD de 4 Go, combien est-ce que je** 

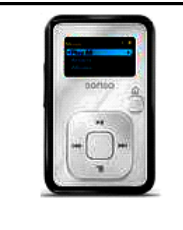

**peux stocker de clichets ? 5.2–** Je viens d'acquérir un lecteur MP3 de 4Go et pour 100Mo d'enregistrement j'ai une équivalence de 10mn de Musique. **Quelle est la capacité de temps d'écoute sur cet appareil ?**

Sandisk Lecteur MP3 Sansa Clip+ 4 Go - blanc

**6– Indiquer les réponses aux trois questionnaires sur l'application tableur fournis en copie ?**

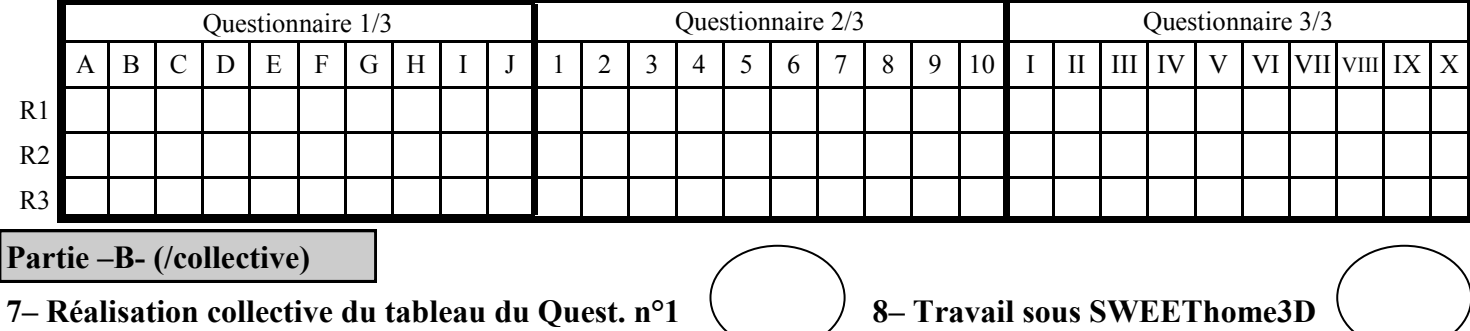

## **Fiche de travail complémentaire :**

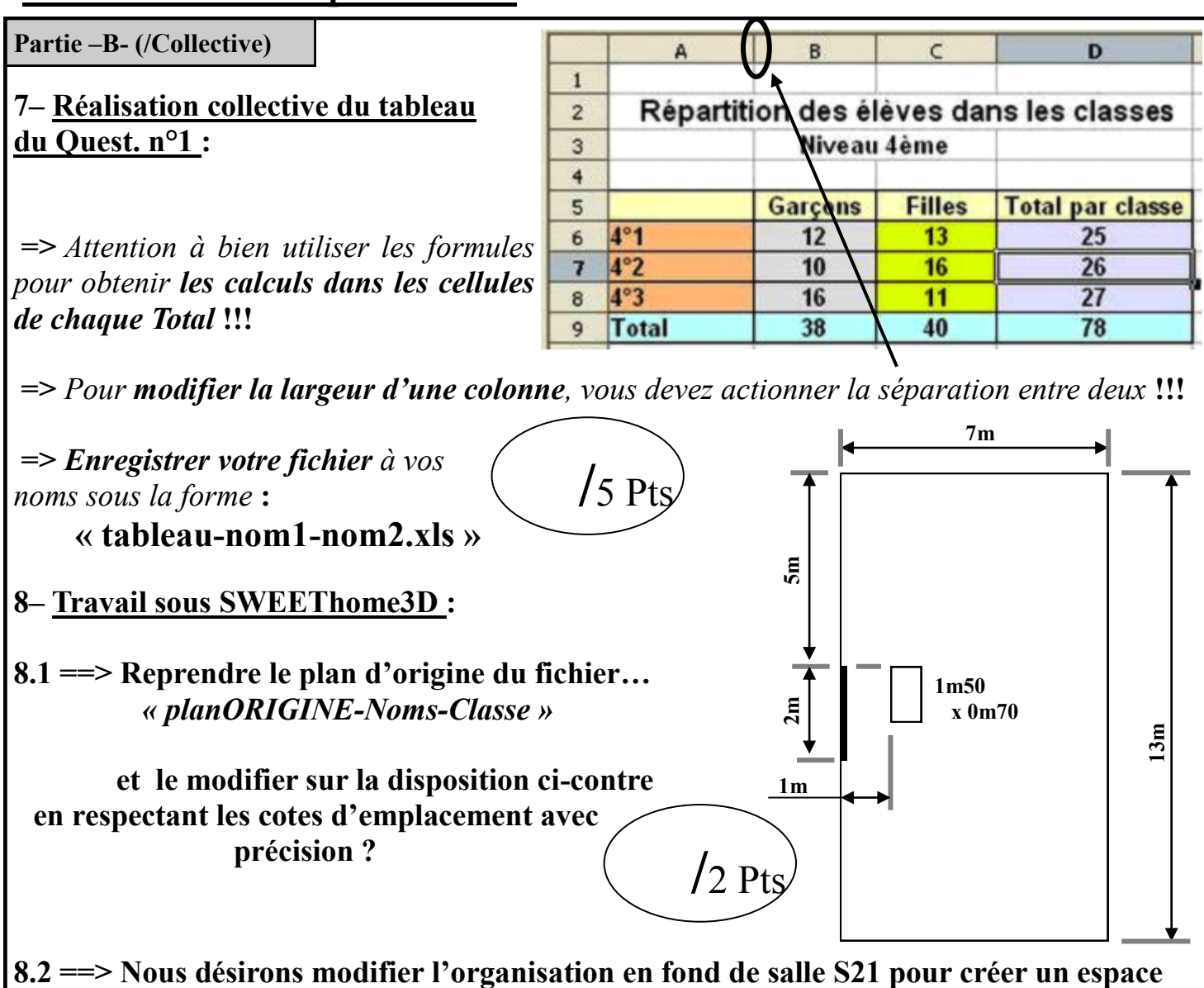

**de travail en CFAO avec la fraiseuse CHARLYROBOT piloté par ordinateur. Vous devez alors :**

**1- Copier le dossier « Modif-S21 » à partir du dossier TRAVAIL sur l'espace réseau (H: classes serveur SambaEdu), dans votre dossier personnel.**

**2- Effectuer les modification de configuration de la salle comme attendu ci-dessous.**

**3- Enregistrer votre travail en renommant le fichier aux noms des élèves participants.**

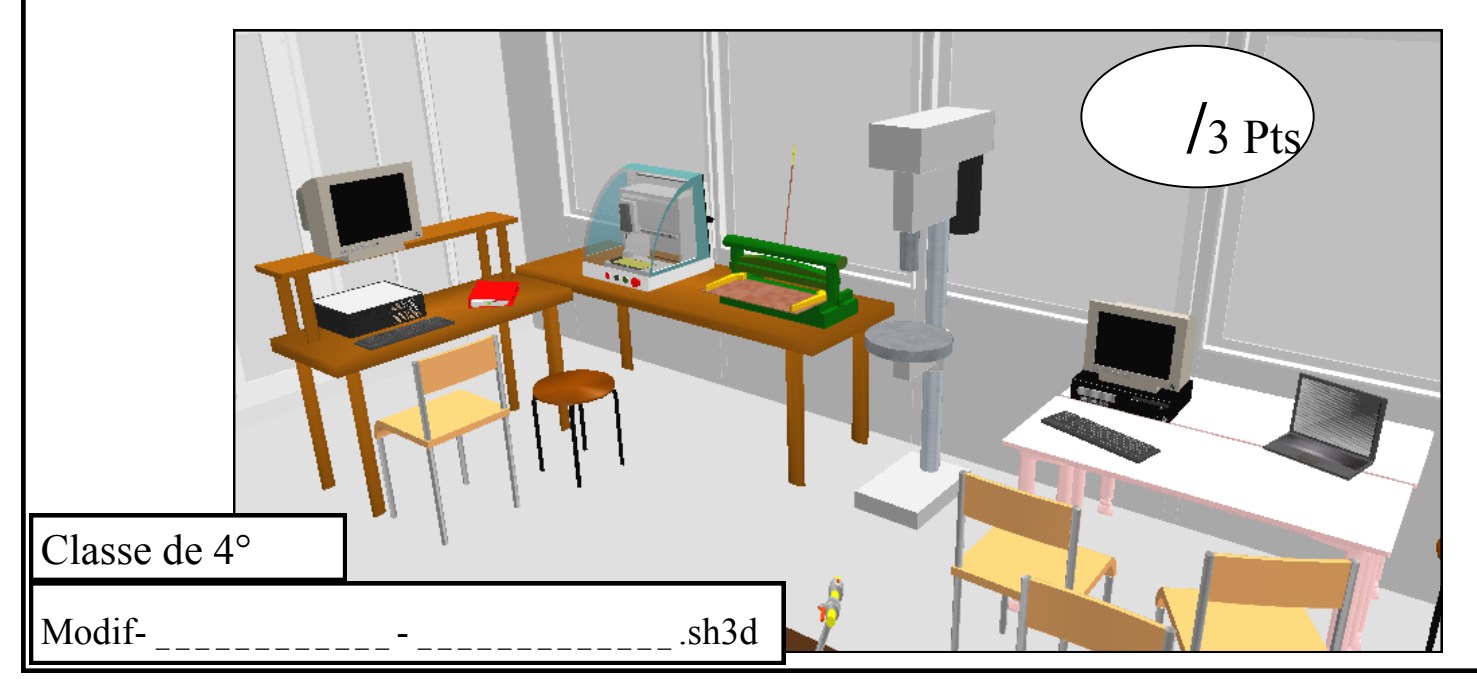